# Studies of Residual and Pull Distributions

Pelham Keahey SLAC SULI-08

# Program Purpose

- Develop analysis software to analyze track finding performance, this includes:
- Track finding efficiency
- Fake track rates
- Reasonable error estimation
- Optimization

#### Helix Parameters

- Curvature (C, Omega) curvature of the track
- lacksquare  $\Phi_0$  (azimuthmal angle of the momentum at the dca)
- δ (distance of closest approach)
- tan λ (dz/ds, slope in the SZ plane)
- Z<sub>0</sub> (z position at the dca)

#### Calculations

 $\blacksquare \omega$ 

$$\rangle_{\tau} = \rangle * \sigma \iota v = .0003 * B * P$$

$$= 1/P$$

δ

$$x_c = x + R \sin \phi$$

$$y_c = y - R \cos \phi$$

$$\delta = R - (x_c^2 + y_c^2)^{1/2}$$

Φ<sub>0</sub>

atan2( $x_c/(R-\delta)$ ,  $-y_c/(R-\delta)$ )

tan λ

$$\tan \lambda = \frac{1}{2} / (\frac{1}{2} + \frac{1}{2})^{1/2}$$

$$z = z_0 + s \tan \lambda$$

**z**0

# MC particle vs HelicalTrackFit

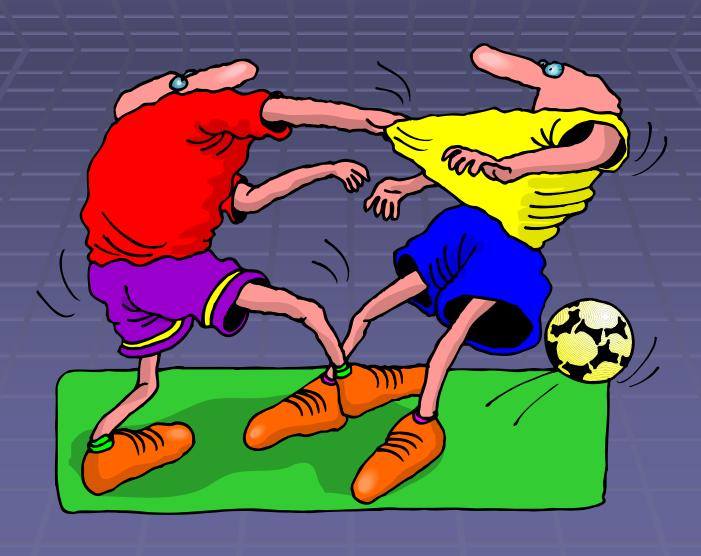

#### More Numbers...

- For our residual graphs we plotted:
  - Fit MC
- The Pull graphs where the same residual divided by the error retrieved from the fit method's covariance matrix

Math.sqrt(fit.covariance().e(HelicalTrackFit.curvatureIndex, HelicalTrackFit.curvatureIndex))

# (Residual) Omega-Pos

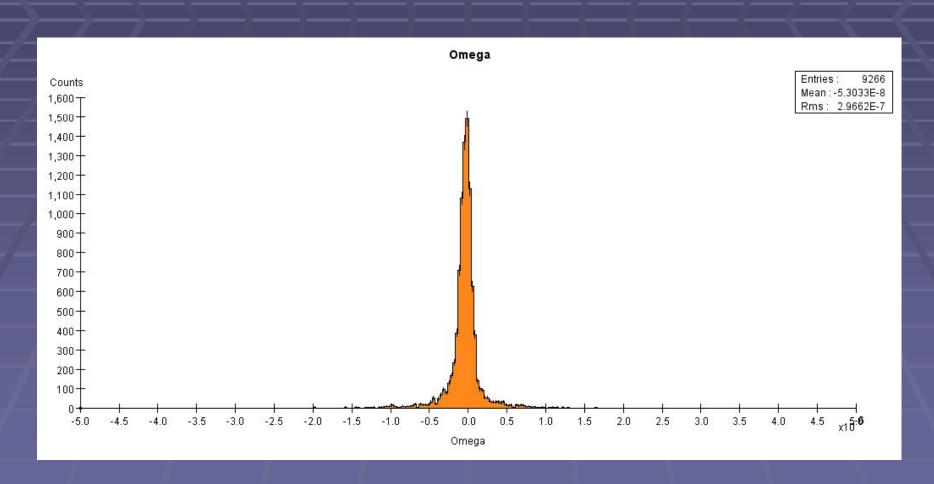

muon\_Theta1-179\_100GeV

# (Residual) Omega-Neg

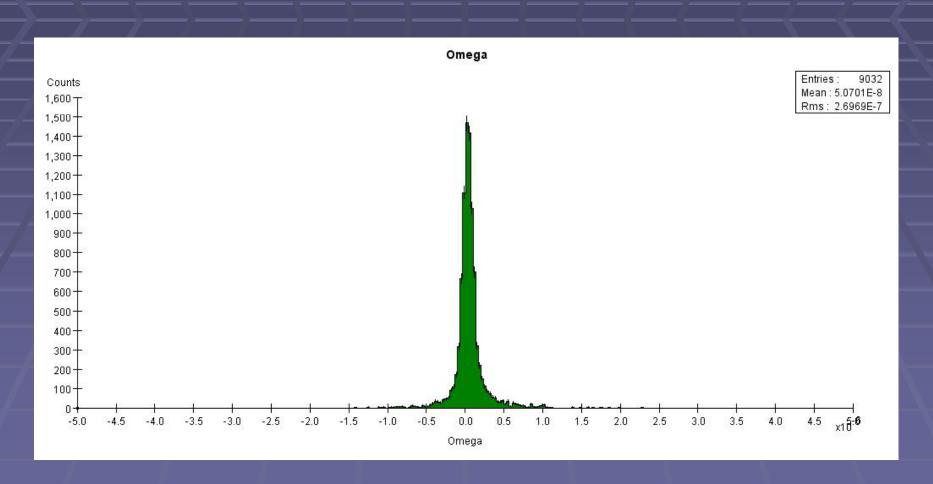

muon\_Theta1-179\_100GeV

# (Residual) Omega-Overlay

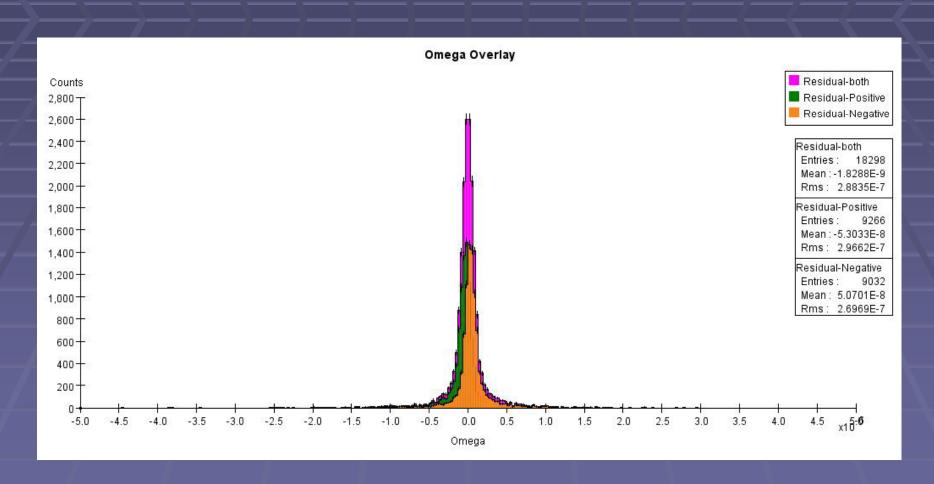

# Graph +-charges seperately

- The analysis driver is set to graph positive and negative particles separately, why?
  - There is a slight variance if you graph both on the same graph, refer to "Residual Omega Overlay"
- Analyzing them separately allows for greater accuracy
- Lower energy simulations show a greater energy loss of the particle dependent on charge, thus separating the analysis is key

# (Residual) $\Phi_0$ -Overlay

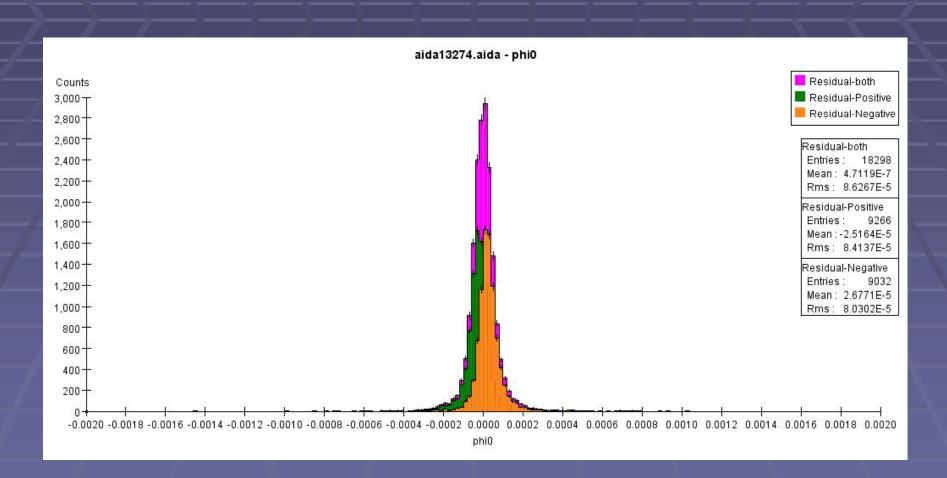

# (Residual) δ -Overlay

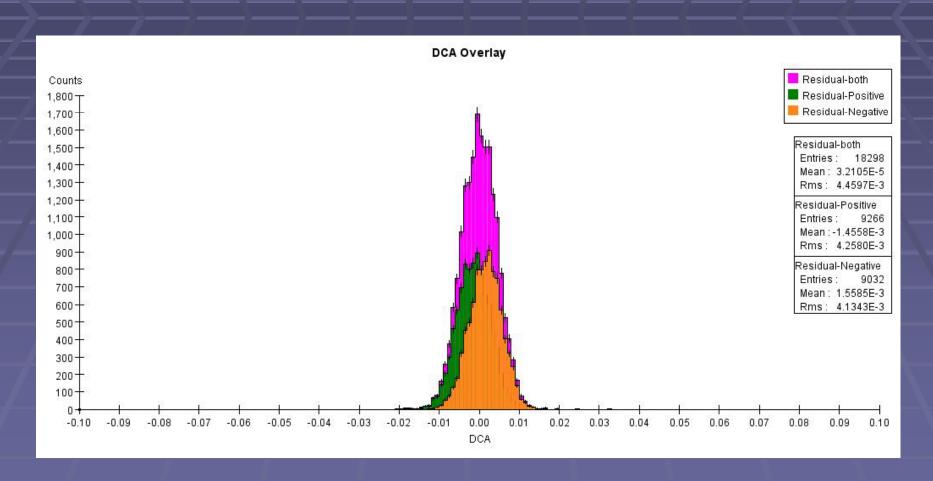

muon\_Theta1-179\_100GeV

# Charge sign and the parameters

tan λ, and Z<sub>0</sub> exhibit
 the same distribution
 regardless of charge,
 this remained the
 same for lower
 energy simulations as
 well

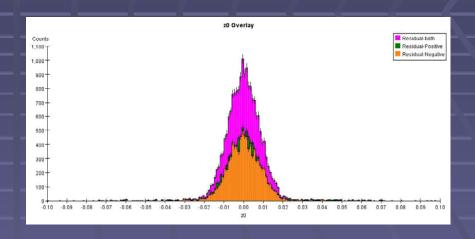

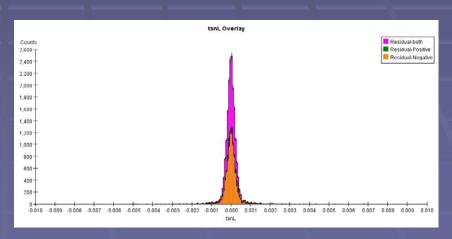

muon\_Theta1-179\_100GeV

### 1 GeV z0 Pull

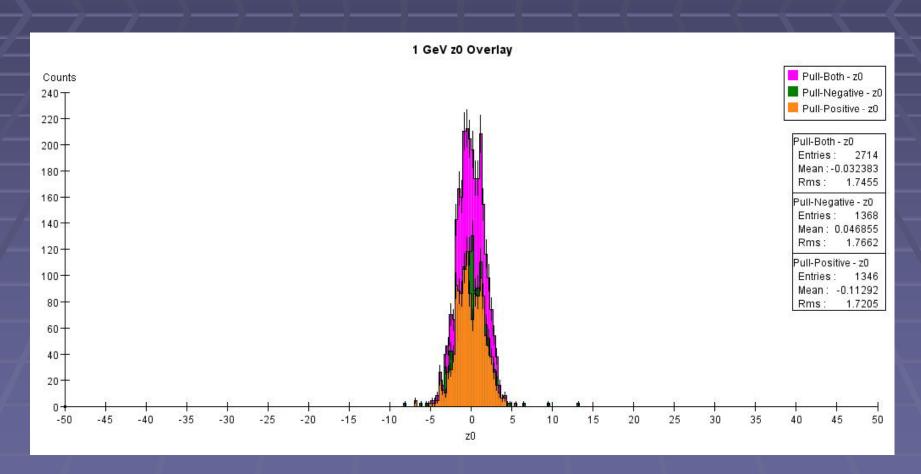

muon\_Theta1-179\_1GeV

#### 1 GeV tan λ Pull

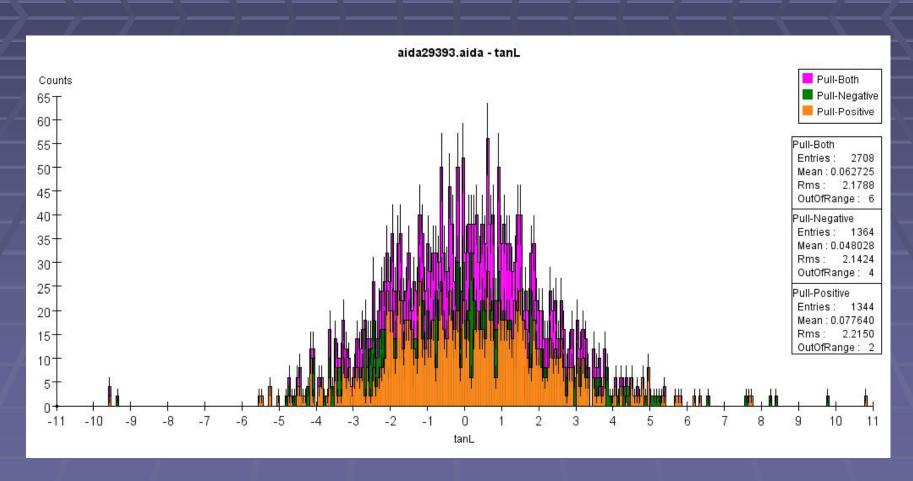

muon\_Theta1-179\_1GeV

#### 1 GeV Residual DCA

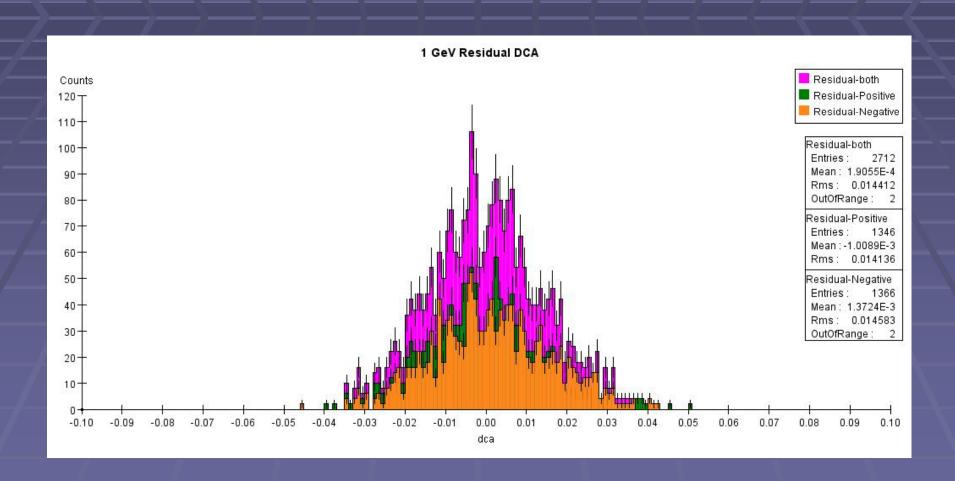

#### Fitted Helix compared to MC hits

- Comparing the r, Φ, z calculated by each method
- In this analysis set we have to account for each layer as they greatly differ in the value for each parameter.
- Layers: Tracker Barrel, Vertex Barrel, Endcaps

#### Calculations

$$x = x_0 + s \operatorname{sinc}\left(\frac{Cs}{2}\right) \cos\left(\phi_0 - \frac{Cs}{2}\right)$$
$$y = y_0 + s \operatorname{sinc}\left(\frac{Cs}{2}\right) \sin\left(\phi_0 - \frac{Cs}{2}\right)$$

$$\phi = a \tan 2 (\sin \phi_0 - C (x - x_0), \cos \phi_0 + C (y - y_0))$$

$$z = z_0 + s \tan \lambda$$

$$(x - x_c)^2 + (y - y_c)^2 = R^2$$

#### Tracker Barrel - Φ

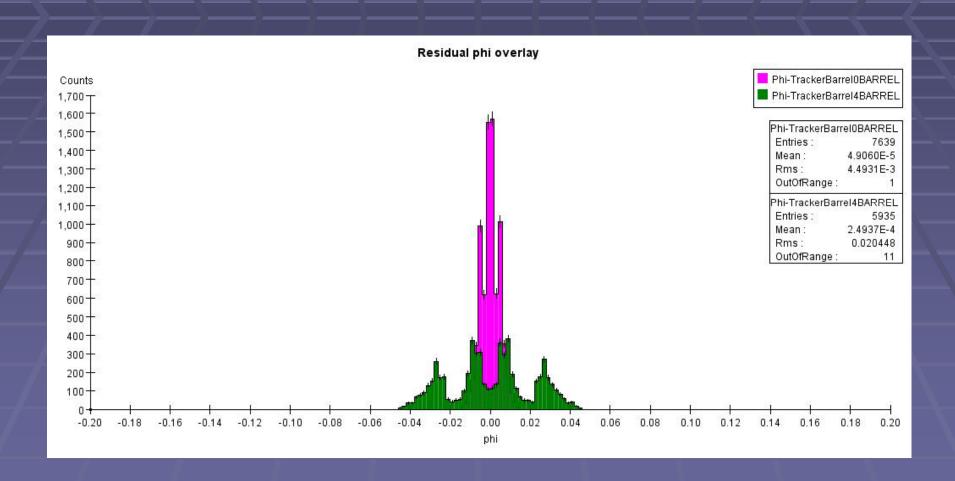

## Vertex Barrel - Ф

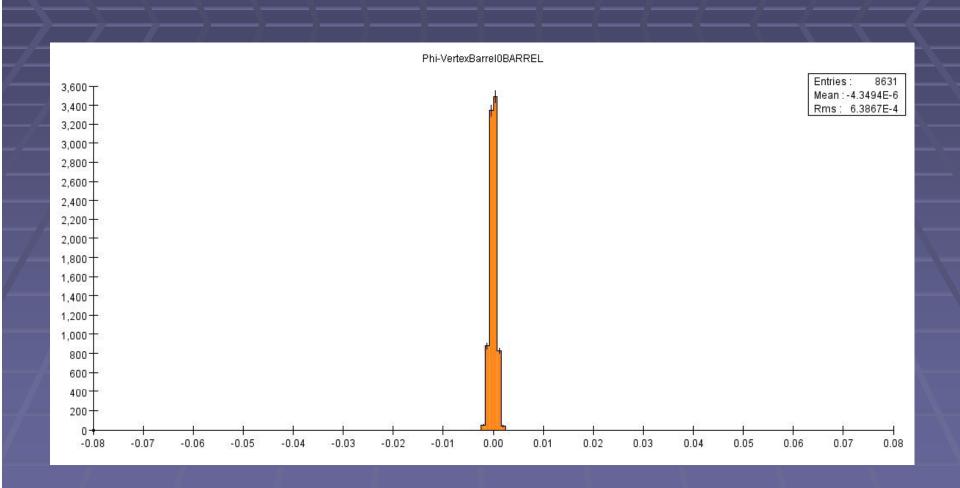

# Tracker Endcap - Ф

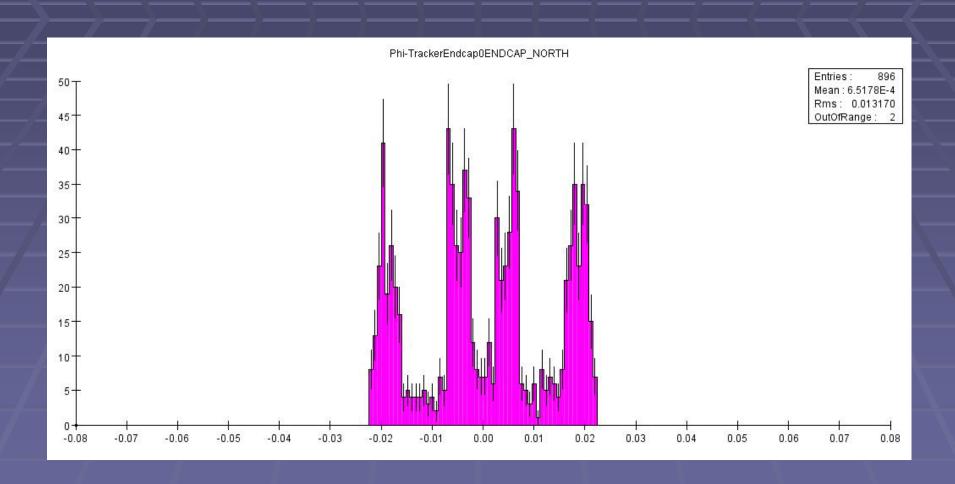

# Vertex Endcap - Ф

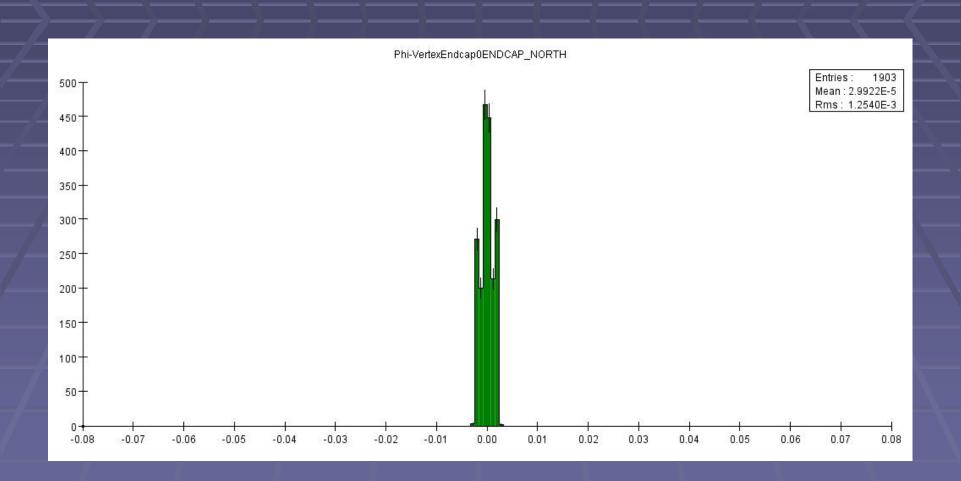

#### Residual

 The residual histograms show that the tracker isn't as concise as the vertex barrel/endcaps

## Tracker Barrel r

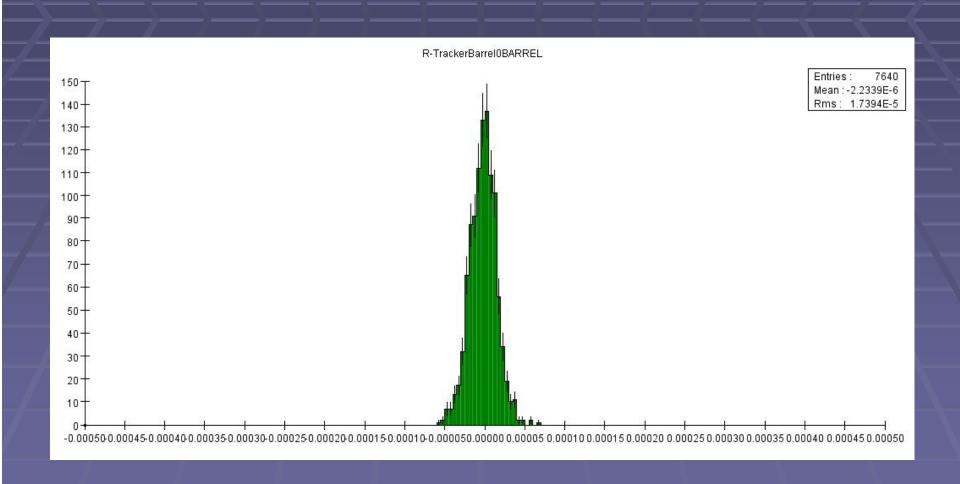

## Vertex Barrel r

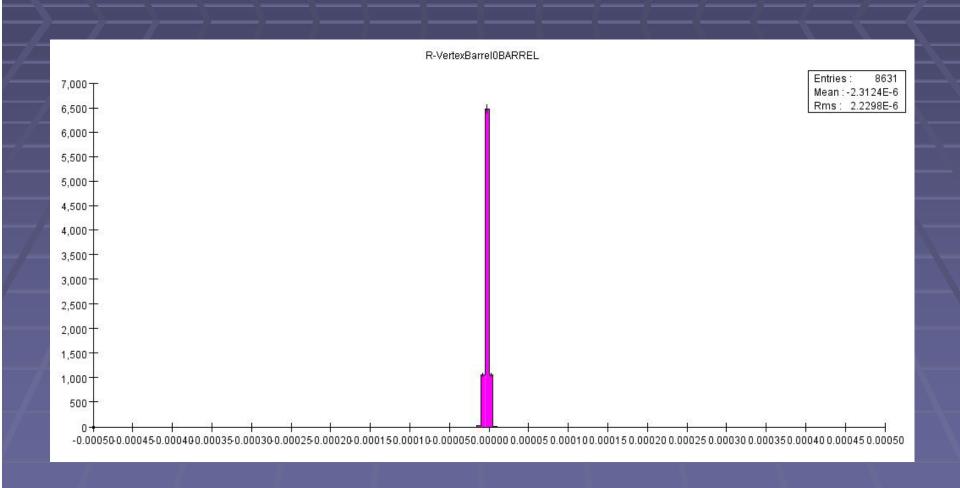

# Tracker Endcap r

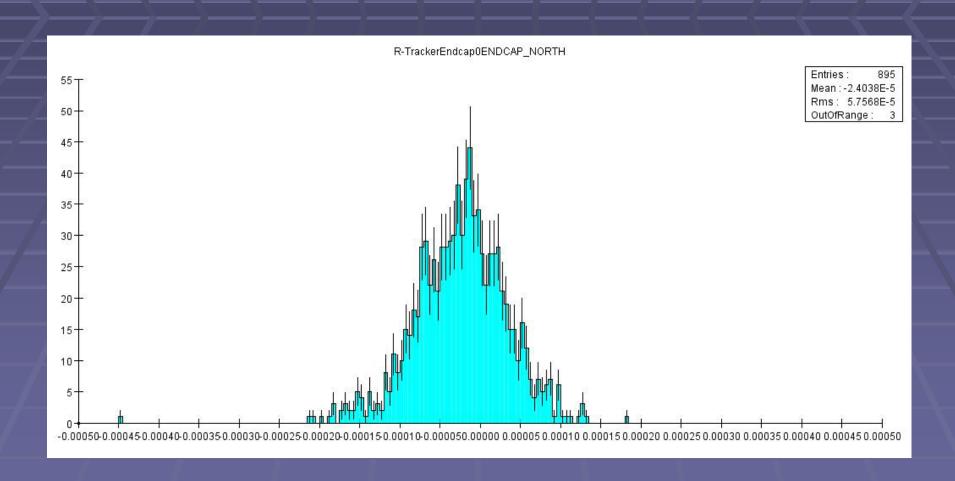

# Vertex Endcap r

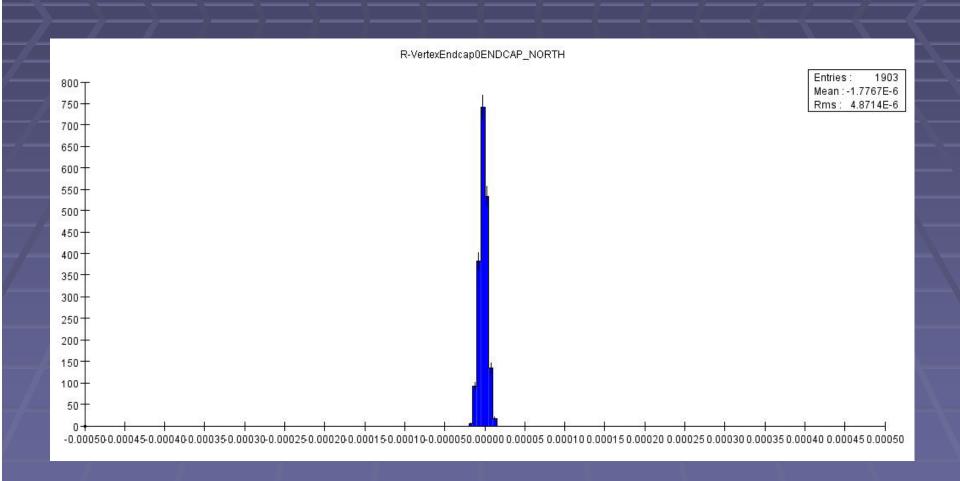

## Vertex Barrel Z

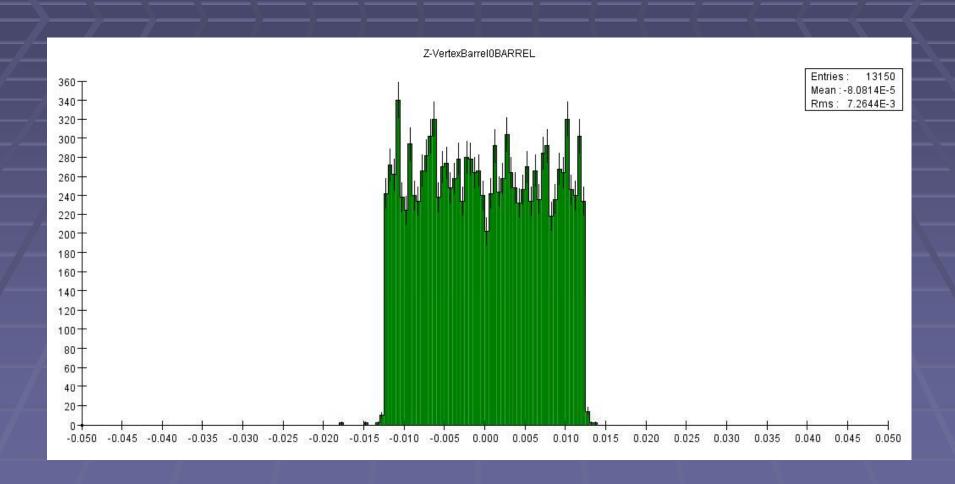

# Implementation

AnalysisDriver

HelixParamCalculator

ErrorCalculator

HistogramDrawer

Works in Progress

#### HelixParamCalculator

- public HelixParamCalculator(MCParticle, EventHeader)
- Calculates and returns the 5 helix parameters when fed an MCParticle and an event
- Can also return:
  - B-Field
  - $(x_0,y_0)$  coordinates of the particle at the DCA
  - momentum/transverse momentum

# HistogramDrawer

- public HistogramDrawer(HelicalTrackFit,MCParticle,EventHeader)
- This class currently will graph all of the helix parameters histograms, like the few shown before
- Work in progress, but currently you can chose between positive/negative particles and whether fit or the MCParticle class is used to calculate them (or both).

#### ErrorCalculator

- public ErrorCalculator(HelicalTrackFit)
- Will calculate the error for any of the 5
   helix parameters using the covmatrix in
   the fit class

#### Next

- Complete the analysis on the tracker barrel, vertex barrel and endcaps
- Provide easy to use classes which can facilitate my own work but also be used by others to in the future.